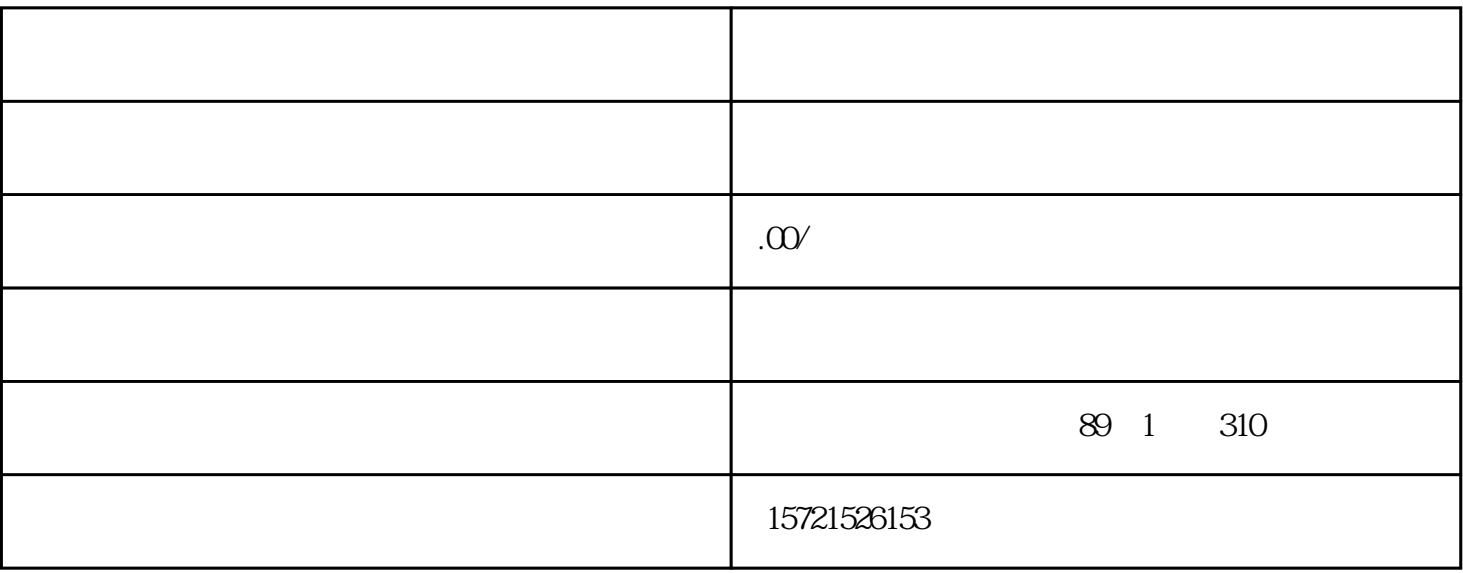

- $1.$
- $2.$
- 
- $3.$
- 
- $4.$
- 
- 
- $5.$
- $6.$